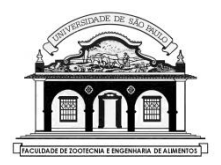

### UNIVERSIDADE DE SÃO PAULO Faculdade de Zootecnia e Engenharia de Alimentos

1

# ZAB1111 – ESTATÍSTICA BÁSICA

# Prof. César Gonçalves de Lima [cegdlima@usp.br](mailto:cegdlima@usp.br)

## **Aula 14 –INTERVALO DE CONFIANÇA PARA A PROPORÇÃO, VARIÂNCIA E DESVIO PADRÃO**

Material preparado pelo Prof. Dr. César Gonçalves de Lima – FZEA/USP

#### **3.2.2. INTERVALO DE CONFIANÇA PARA A PROPORÇÃO**

O IC para a proporção  $(p)$  com coeficiente de confiança  $\gamma$  é definido para duas situações: para grandes e para pequenas amostras. Não discutiremos o  $IC(p)$  exato baseado na distribuição binomial.

) Para **amostras grandes** (Teorema do Limite Central):

$$
IC(p; 100\gamma\%) = \left[\hat{p} - z_c \sqrt{\frac{\hat{p}(1-\hat{p})}{n}}; \ \hat{p} + z_c \sqrt{\frac{\hat{p}(1-\hat{p})}{n}}\right]
$$

)Para **amostras pequenas** (Intervalo de Confiança Conservativo):

$$
IC(p; 100\gamma\%) = \left[\hat{p} - z_c \sqrt{\frac{0.25}{n}}; \ \hat{p} + z_c \sqrt{\frac{0.25}{n}}\right]
$$

Material preparado pelo Prof. Dr. César Gonçalves de Lima – FZEA/USP

Fixando o valor do coeficiente de confiança  $(\gamma)$  o **erro amostral** ou **margem de erro** da estimativa da proporção ( $\hat{p}$ ) é calcula por:

$$
\varepsilon_{\hat{p}} = z_c \sqrt{\frac{\hat{p}(1-\hat{p})}{n}}
$$

**Exemplo 3.4** Construir um *IC* para a proporção de eleitores favoráveis ao candidato José da Silva, com 99% de confiança, sabendo-se que de uma pesquisa envolvendo uma amostra de 1000 eleitores, somente 248 foram favoráveis à sua eleição.

#### **Resolução:**

- $\hat{p}$  = 248/1000 = 0,248 é a proporção de eleitores favoráveis ao candidato.
- Para  $\gamma = 0.99 = P(-z_c \leq Z \leq z_c) \Rightarrow z_c = 2.58$

Material preparado pelo Prof. Dr. César Gonçalves de Lima – FZEA/USP

• Como o tamanho da amostra,  $n = 1000$ , é grande, temos:

$$
IC(p; 99\%): 0,248 \pm 2,58 \sqrt{\frac{0,248(1-0,248)}{1000}} = 0,248 \pm 0,035
$$
  
\n
$$
\Rightarrow IC(p; 99\%) = [0,213; 0,283]
$$

Este intervalo de amplitude 0,07 contém a verdadeira proporção de eleitores favoráveis à eleição do candidato José da Silva com 99% de confiança.

"A proporção de eleitores favoráveis à eleição do candidato José da Silva é de 24,8%, com margem de erro de 3,5 pontos percentuais para mais ou para menos, com 99% de confiança".

#### **Tamanho de amostra para estimar a proporção**

Fixando a margem de erro  $(\varepsilon_{\hat{p}})$  e a confiança ( $\gamma$ ) pode-se estimar o tamanho ideal de uma amostra para estudar a proporção  $(p)$  utilizando:

- $n = \hat{p}(1-\hat{p}) \left| \frac{z_c}{z} \right|$  $\frac{2c}{\varepsilon_{\widehat{p}}}\Big\vert$ 2 se tivermos uma boa estimativa  $\hat{p}$  obtida de alguma pesquisa anterior ou de uma pesquisa piloto.
- $n = 0.25 \left| \frac{z_c}{z} \right|$  $\frac{z_c}{\varepsilon_{\widehat{p}}}$ 2 se não tivermos qualquer informação a priori da proporção.

**Exemplo.** Simular o tamanho de amostra para uma pesquisa eleitoral sobre o candidato José da Silva, usando diferentes coeficientes de confiança e diferentes margens de erro, sabendo que, de pesquisas anteriores,  $\hat{p} = 0.248$ .

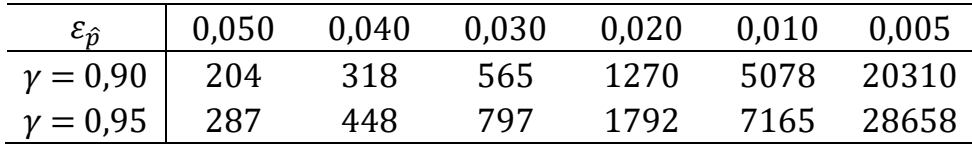

Note que:

- Quanto menor a margem de erro que queremos no resultado da pesquisa, maior é o tamanho da amostra.
- Quanto maior a confiança que se quer no resultado da pesquisa, maior é o tamanho da amostra.

**3.2.3. Intervalo de confiança para a variância**  $(\sigma^2)$ 

$$
IC(\sigma^2; 100\gamma\%) = \left[\frac{(n-1)s^2}{Q_2}; \frac{(n-1)s^2}{Q_1}\right]
$$

Onde  $s^2$  é a variância amostral;  $Q_1$  e  $Q_2$ são os valores críticos da quiquadrado (Tábua II) com  $v = n - 1$  graus de liberdade, tais que  $\gamma = P(Q_1 < Q < Q_2)$ , com  $Q \sim \chi^2_{(n-1)}$ 

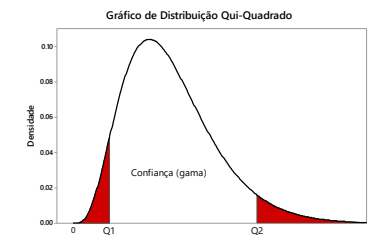

Observe que a distribuição quiquadrado não é simétrica e está definida somente para os reais positivos. Isso dificulta a obtenção de  $Q_1$ e  $Q_2$ .

#### **Exemplo**: Obter os valores críticos  $Q_1$  e  $Q_2$ , para  $\gamma = 1 - p = 0.95$  e  $v = 15$  gl.

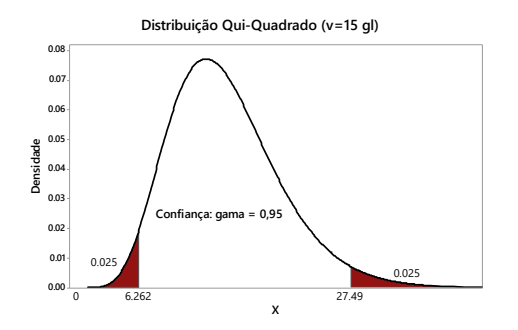

- $Q_1 = 6.262$  é obtido no cruzamento da linha  $v = 15$  gl com a coluna  $p = 0.975$ .
- $Q_2 = 27,490$  é obtido no cruzamento da linha  $v = 15$  gl com a coluna  $p = 0.025$ .

**Exemplo 3.3.** Construir um *IC* (90%) para a variância dos ganhos de peso de animais alimentados com certa ração por 15 dias.

**Resolução:**  $n = 10$  e  $s^2 = 0.3081$ . Da Tábua 2, com 9 gl e  $\gamma = 0.90$ obtemos  $Q_1 = 3.325$  ( $p = 0.95$ ) e  $Q_2 = 16.919$  ( $p = 0.05$ ). Então:

$$
IC(\sigma^2; 90\%) = \left[\frac{9(0,3081)}{16,919}; \frac{9(0,3081)}{3,325}\right]
$$

$$
= [0,1639; 0,8340]kg^2
$$

**Conclusão**: Este *IC* contém a verdadeira variância dos ganhos de peso dos animais alimentados com a ração por 15 dias, com 90% de  $= [0,1639; 0,8340]kg^2$ <br> **Conclusão**: Este *IC* contém a ver-<br>
dadeira variância dos ganhos de<br>
peso dos animais alimentados com<br>
a ração por 15 dias, com 90% de<br>
confiança.

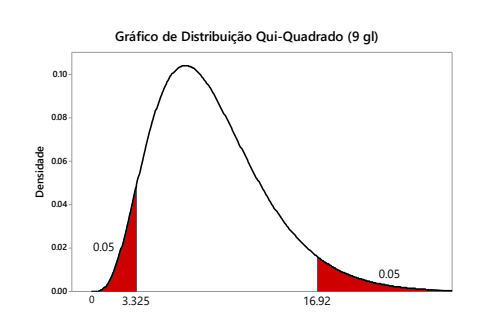

**Intervalo de confiança para o desvio padrão** ( $\sigma$ ) com  $\gamma$ % de confiança é calculado por:

$$
IC(\sigma; 100\text{/b}) = \left[ \sqrt{\frac{(n-1)s^2}{Q_2}}; \sqrt{\frac{(n-1)s^2}{Q_1}} \right]
$$

No **Exemplo 3.3**: um *IC* para o desvio padrão dos ganhos de peso dos animais é dado por:

$$
IC(\sigma; 90\%) = [\sqrt{0,1639}; \sqrt{0,8340}] \ kg = [0,405; 0,913] \ kg
$$

Ou seja, este *IC* contem o verdadeiro desvio padrão dos pesos dos animais alimentados com a ração por 15 dias, com 90% de confiança.